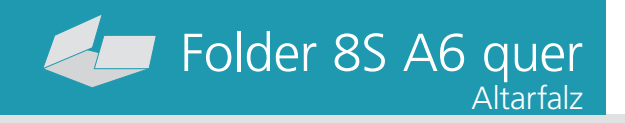

#### Dateigröße: Endformat:

**598 x 115 mm 588 x 105 mm**

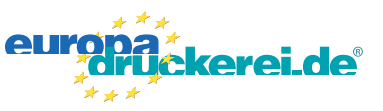

### Ausrichtung und Stand

### **Druckdatenvorgaben von europadruckerei.de**

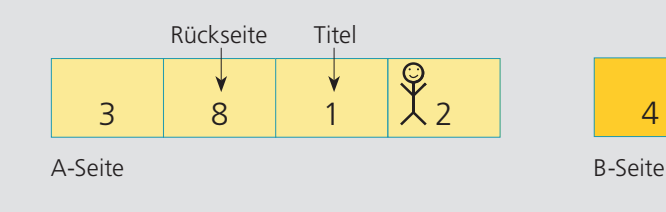

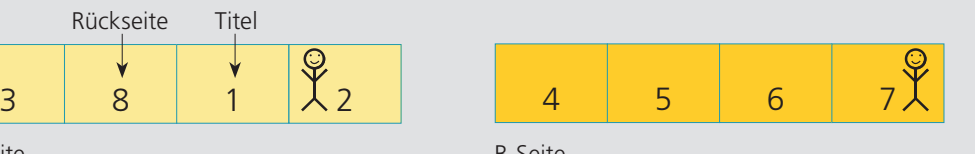

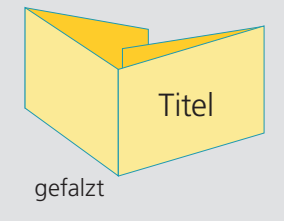

A-Seite(n)

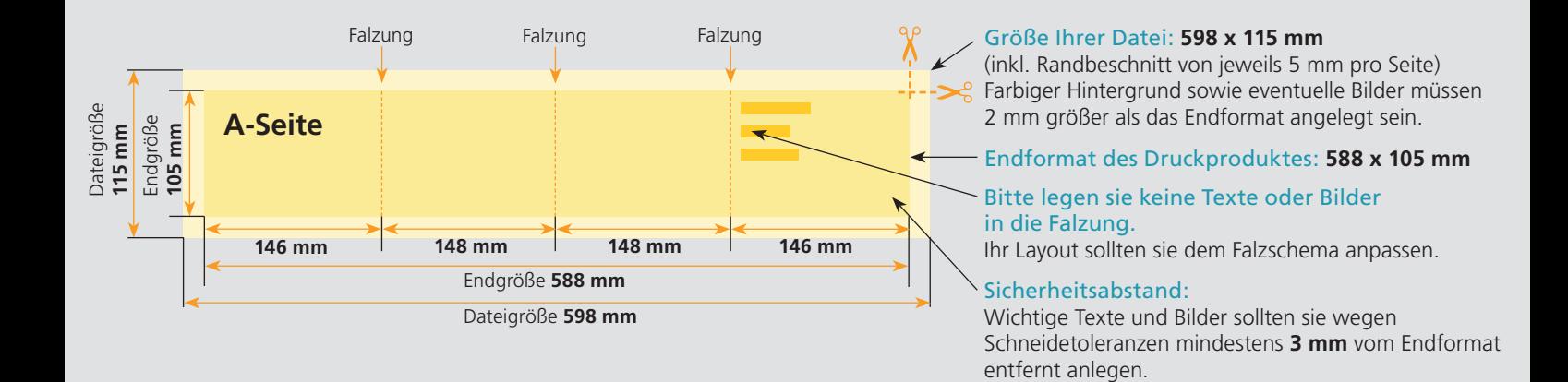

# B-Seite(n)

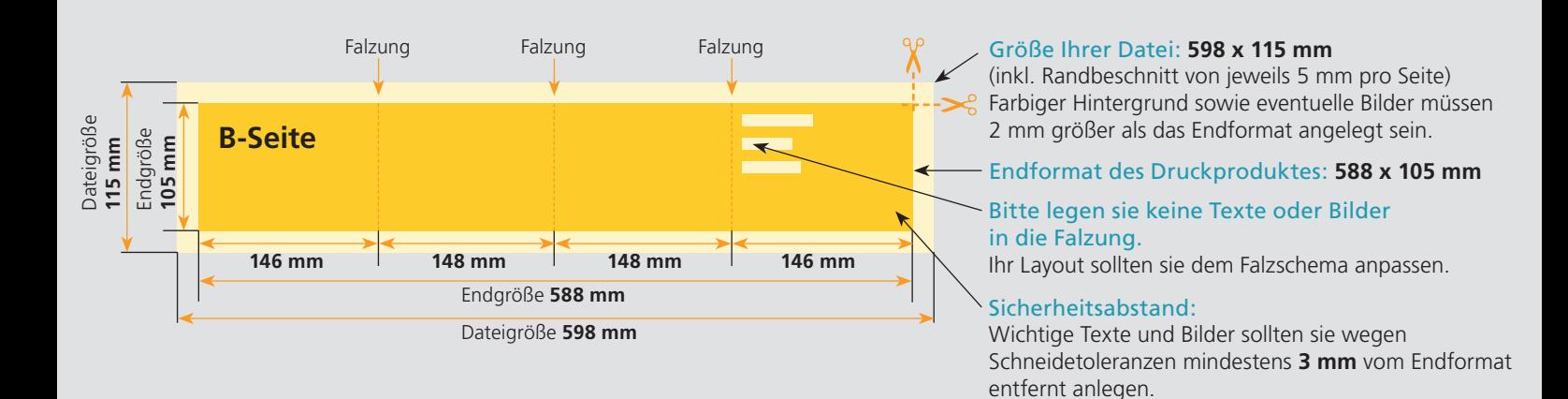

# Nutzen Sie unsere Druckerei App

e de la provincia de la construcción de la construcción de la construcción de la construcción de la construcció<br>La construcción de la construcción de la construcción de la construcción de la construcción de la construcción

Ξ

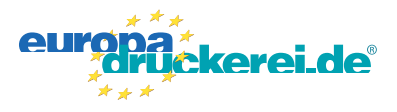

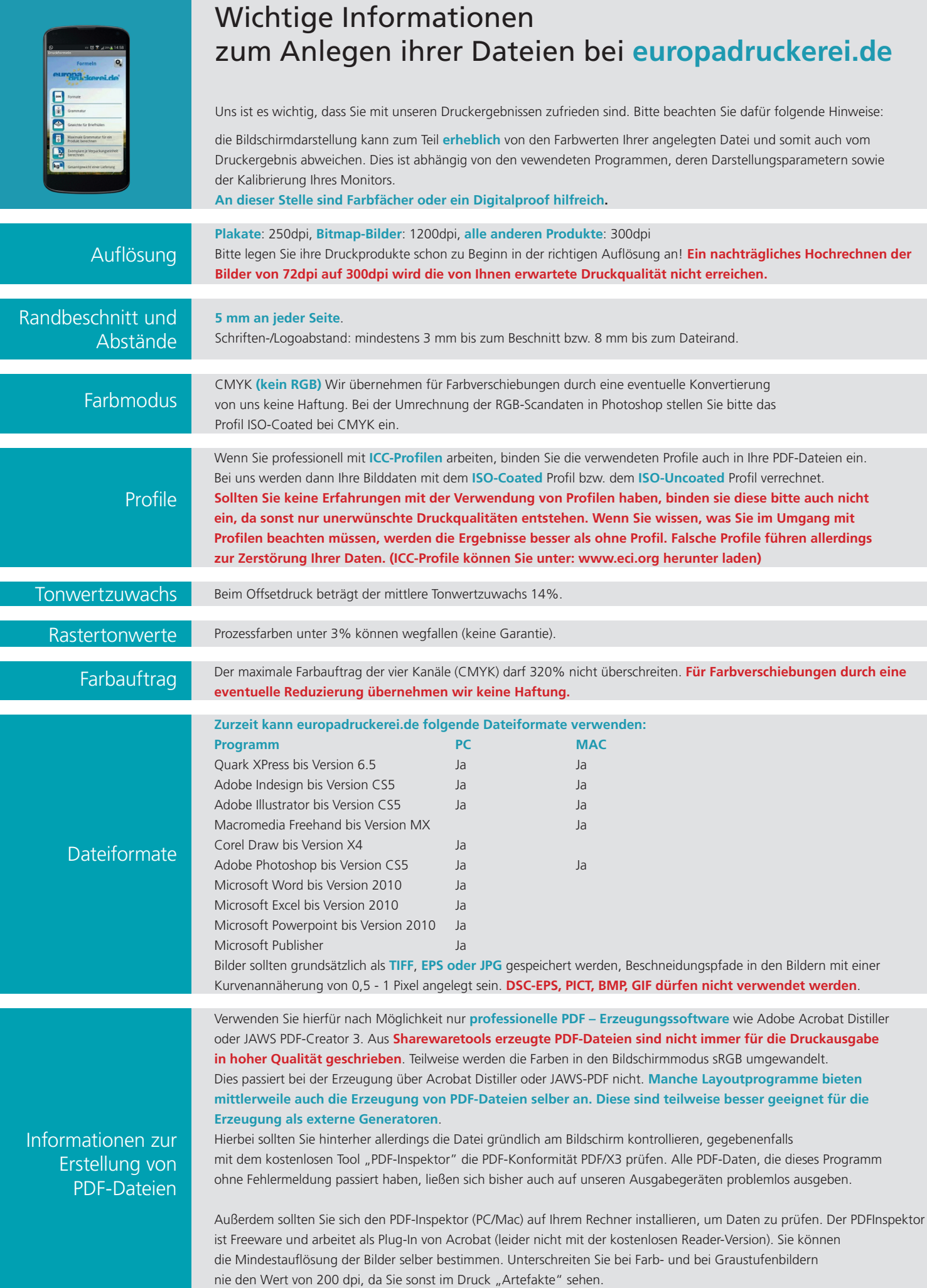